## Webinar Quick Reference Guide

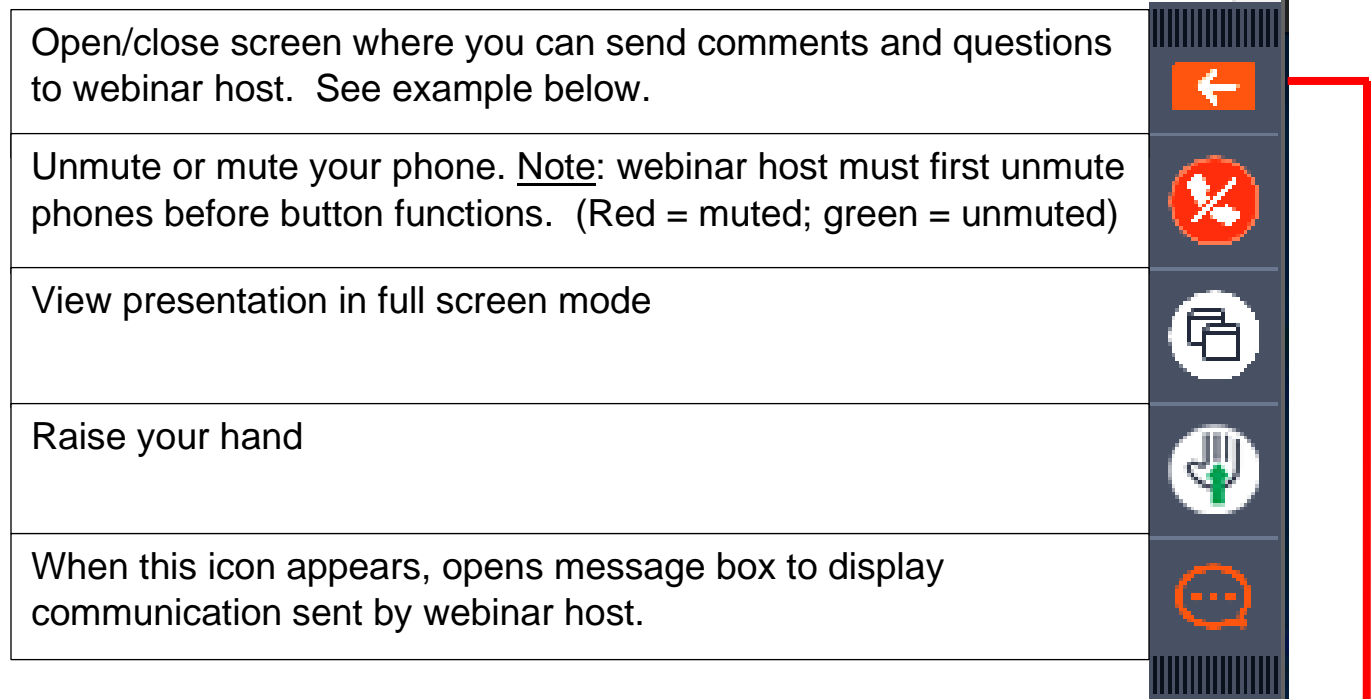

## **Screen displayed when pressed**

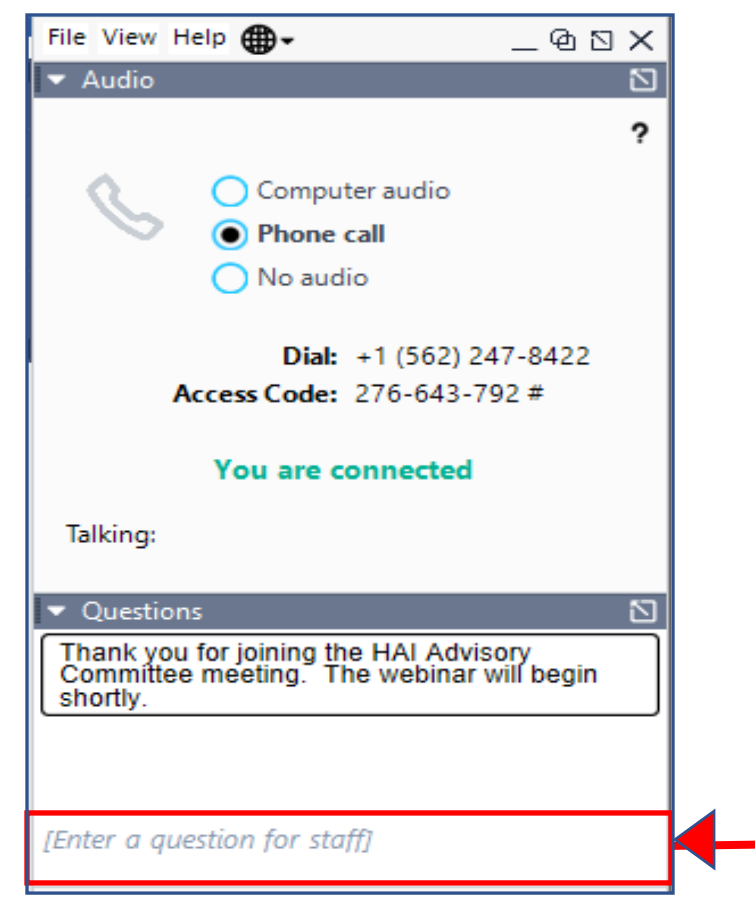